#### **Issue No. 129 (May 2020)**

### **FC** Fuji Electric MONITÓUC **TEXPRESS**

## **[Useful Tips] V9 helps you analyze the cause of the error! - USB camera function -**

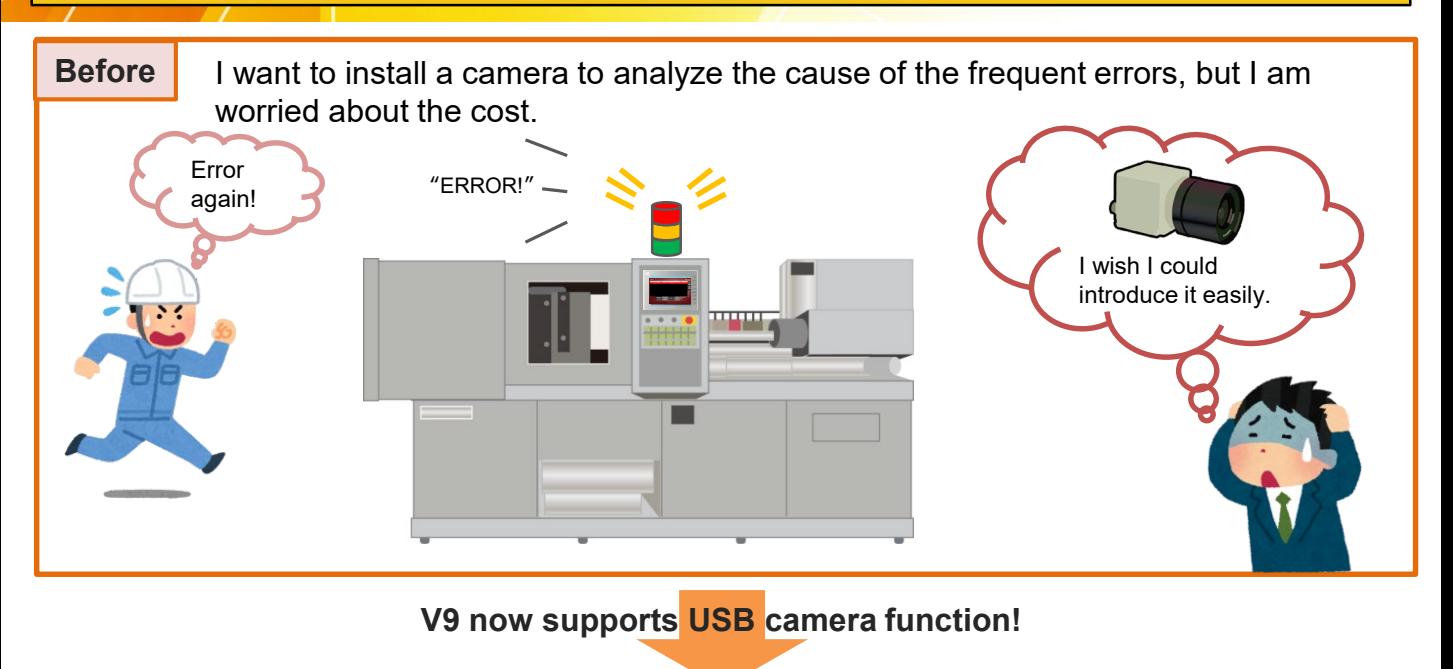

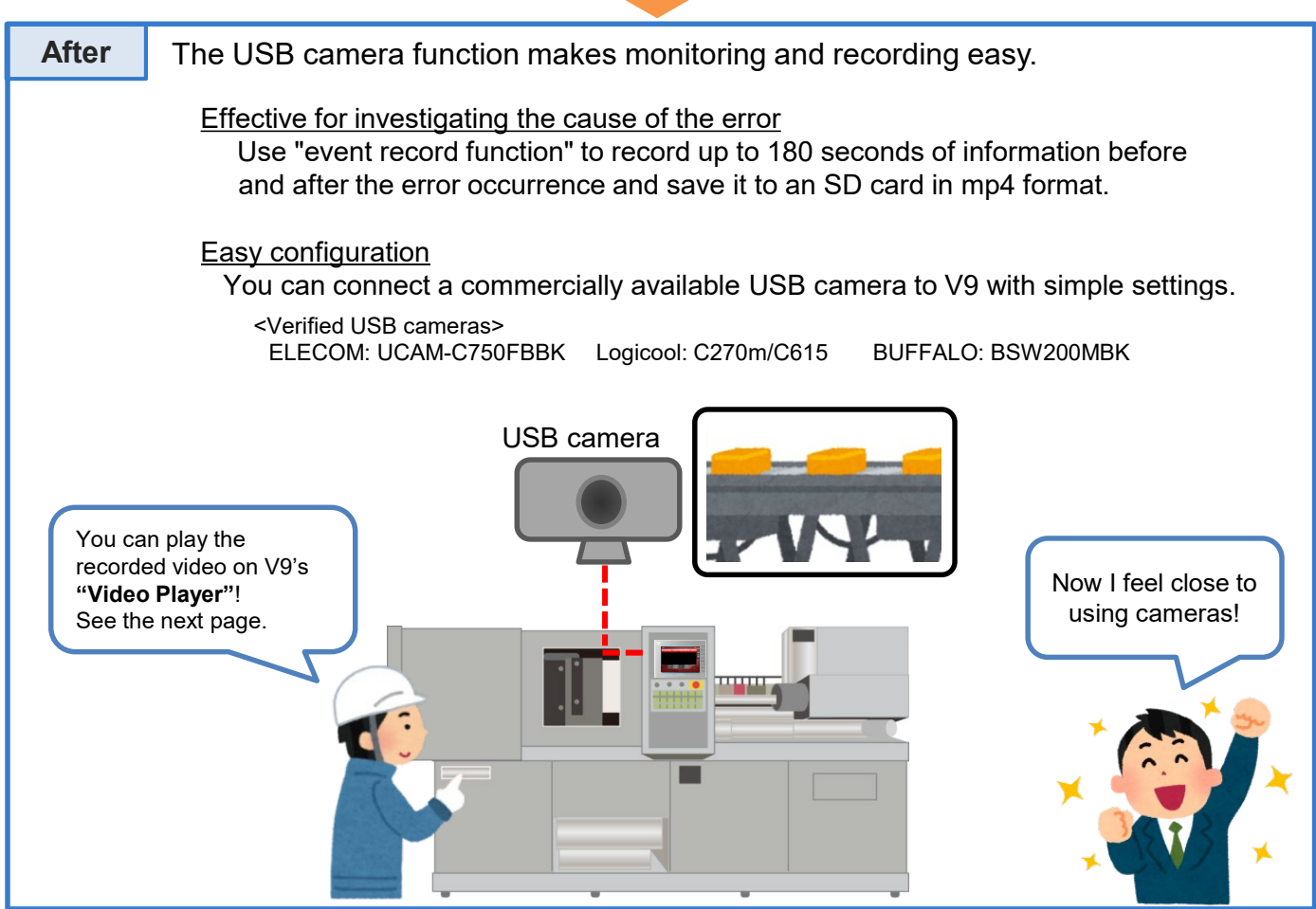

**Hakko Electronics Co., Ltd.** 

# $\supseteq$  Fuji Electric PRESS

#### **How to replay video files**

#### **In combination with "Video Player", you can play video files on the V9.**

What is "Video Player"?

V9 plays back [\*.mp4] files stored in storage. This function also supports fast forward, rewind, pause, and slow playback.

#### Operation example

From the V9, select [Video Player] from the System menu.

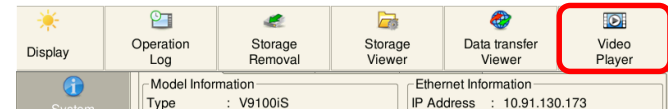

Select the file you want to play and press [Open]. The mp4 file is played.

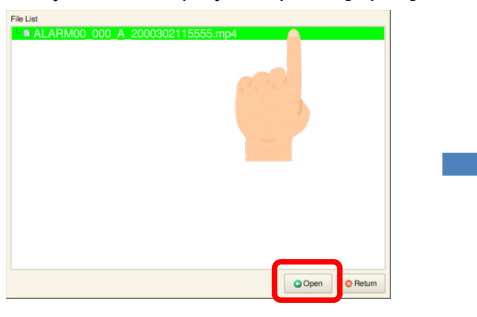

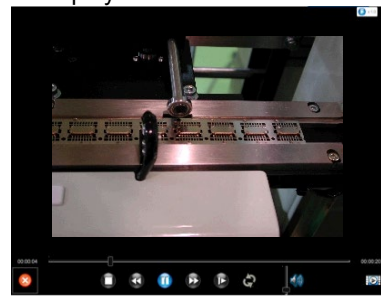

\*For more details, please refer to V9 Reference Manual 2.

### **Compatible models and USB camera specifications**

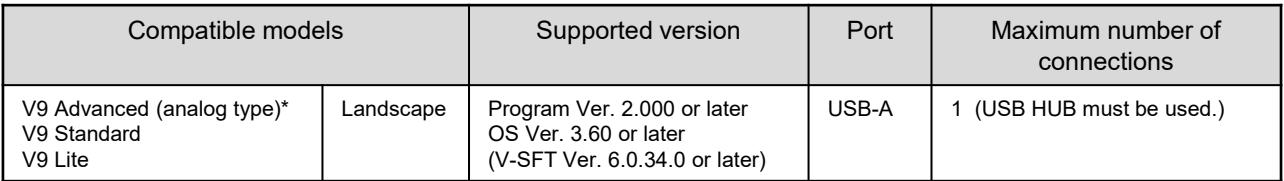

\* V9 Advanced (capacitive switch: V9101iW/V9071iW) is not supported.

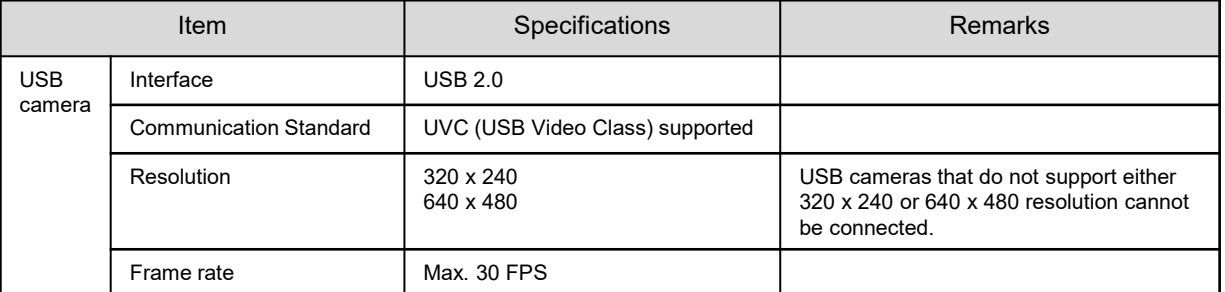

\* When using a USB camera, be sure to use a USB hub with an external power supply.

Be sure to connect to port 1 of the USB hub. It does not work when connected to a port other than port 1.

# **Hakko Electronics Co., Ltd.**

Overseas Sales Dept. TEL: +81-76-274-2144 FAX: +81-76-274-5136 http://monitouch.fujielectric.com/

Even if you don't have a computer, you can check it on the spot, so it's convenient!

It is also great that you can check the contents with rich playback functions.

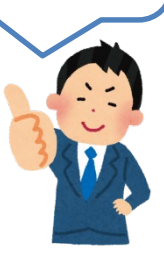